Endformat:

**460x325 mm 450x305 mm oder 440x305 mm**

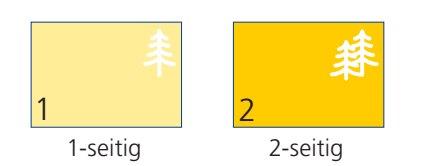

Bitte stellen sie uns die Daten in **einer** PDF-Datei zur Verfügung. Die Seiten müssen hierin fortlaufend sein. Bitte geben Sie bei der Bestellung die gewünschte **Laufrichtung** an. Die Druckbogen müssen **immer** für **Schön- und Widerdruck** aufgebaut sein.

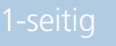

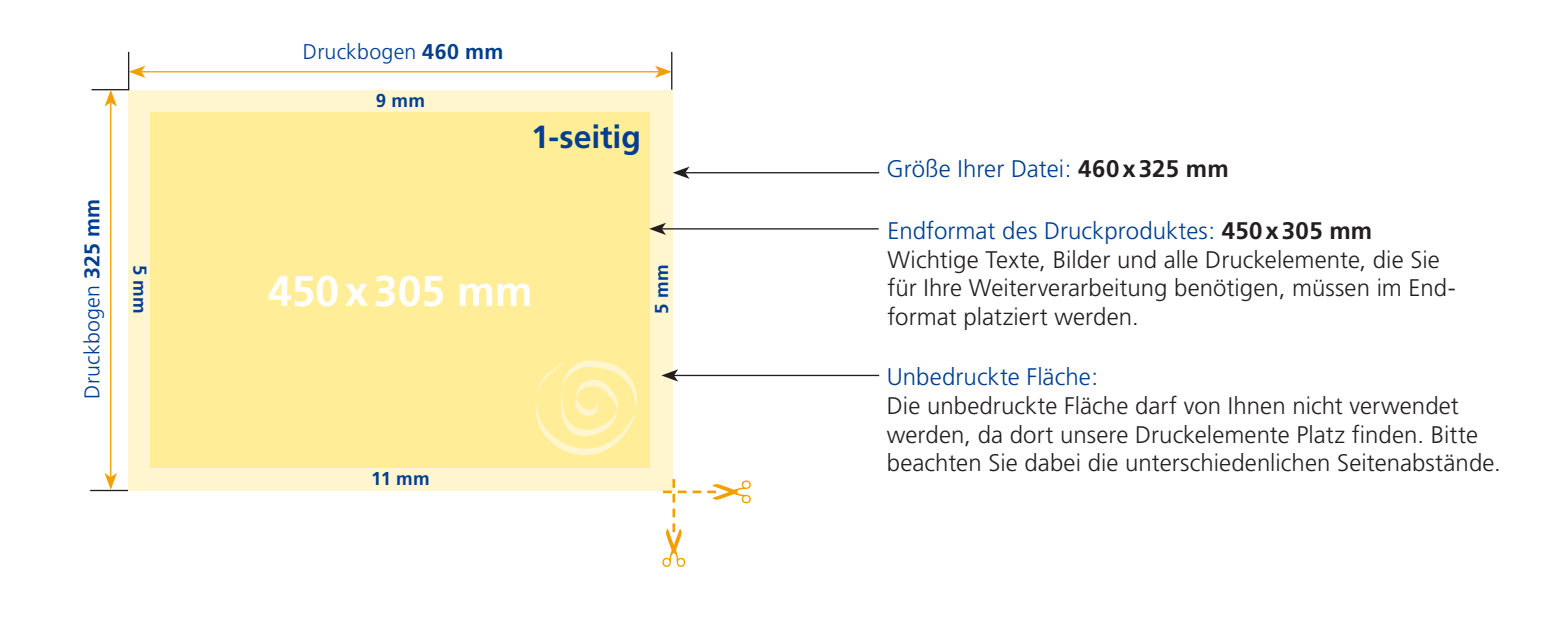

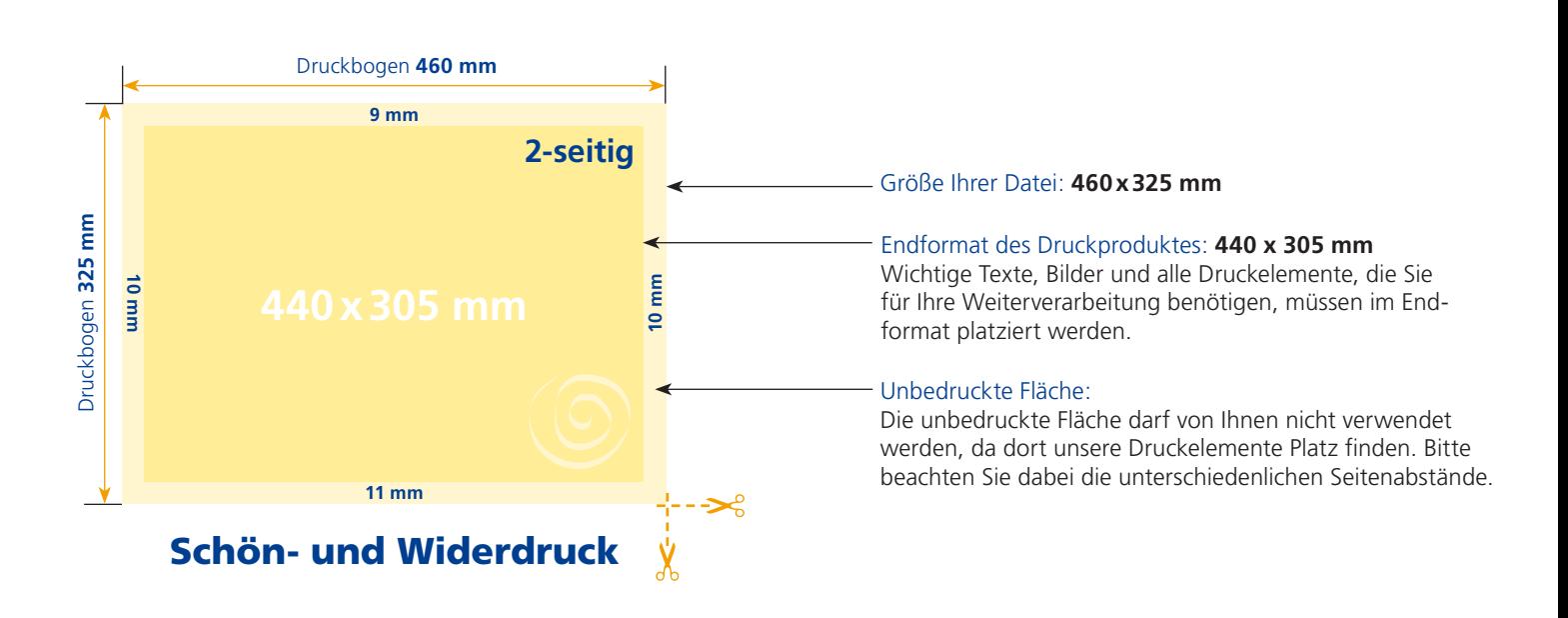

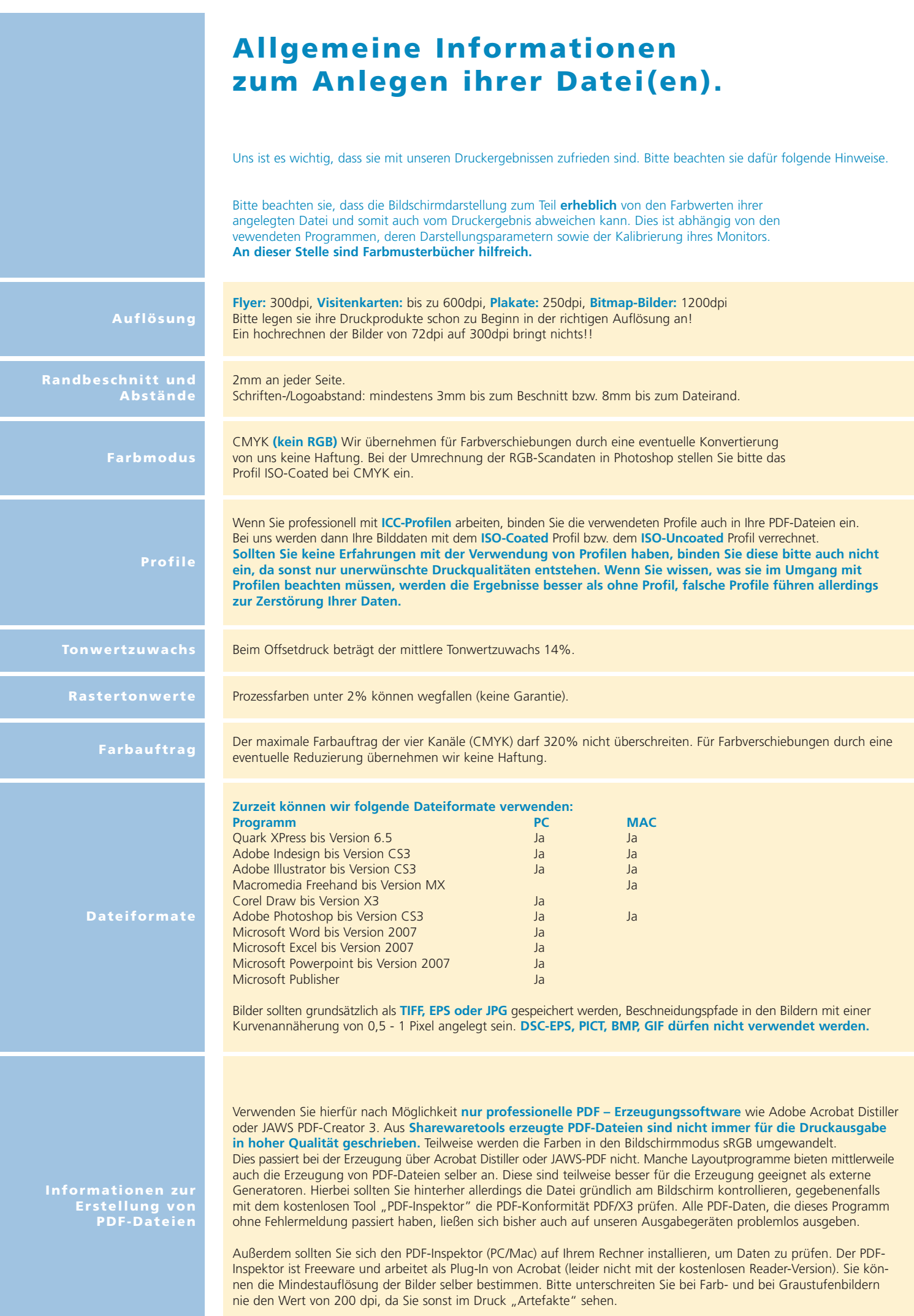